**Wikis und Blogs** 

# **WIKIS UND BLOGS**

### **Herausgegeben von Christoph Lange**

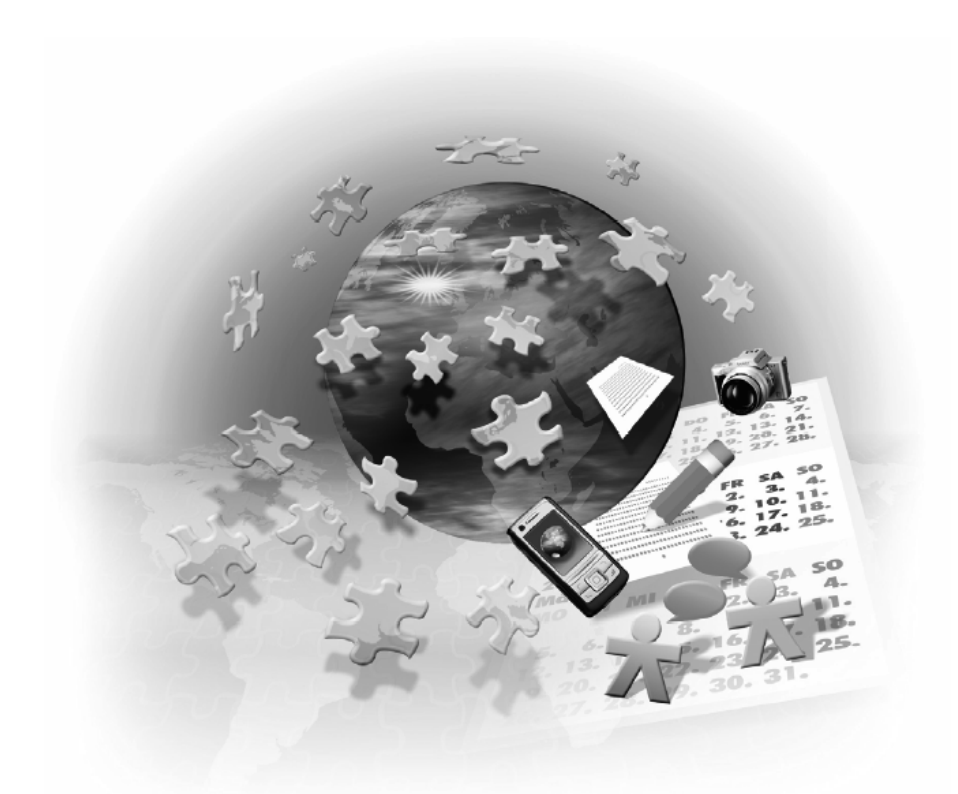

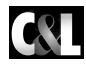

**Computer & Literatur Verlag GmbH** 

Deutsche Nationalbibliothek – CIP-Einheitsaufnahme Bibliografische Information der Deutschen Nationalbibliothek

Ein Titeldatensatz für diese Publikation ist bei der Deutschen Nationalbibliothek erhältlich und im Internet über http://dnb.ddb.de abrufbar.

Alle Rechte vorbehalten. Ohne ausdrückliche, schriftliche Genehmigung des Herausgebers ist es nicht gestattet, das Buch oder Teile daraus in irgendeiner Form durch Fotokopie, Mikrofilm oder ein anderes Verfahren zu vervielfältigen oder zu verbreiten. Dasselbe gilt für das Recht der öffentlichen Wiedergabe.

Der Verlag macht darauf aufmerksam, daß die genannten Firmen- und Markenzeichen sowie Produktbezeichnungen in der Regel marken-, patent-, oder warenzeichenrechtlichem Schutz unterliegen.

Die Herausgeber übernehmen keine Gewähr für die Funktionsfähigkeit beschriebener Verfahren, Programme oder Schaltungen.

1. Auflage 2007

© 2007 by C&L Computer und Literaturverlag Zavelsteiner Straße 20, 71034 Böblingen E-Mail: info@cul.de WWW: http://www.cul.de

Coverdesign: Hawa & Nöh, Neu-Eichenberg Satz: C&L-Verlag Druck: PUT i RB DROGOWIEC Printed in Poland

Dieses Buch wurde auf chlorfrei gebleichtem Papier gedruckt

ISBN-10: 3-936546-44-4 ISBN-13: 978-3-936546-44-6

## INHALT

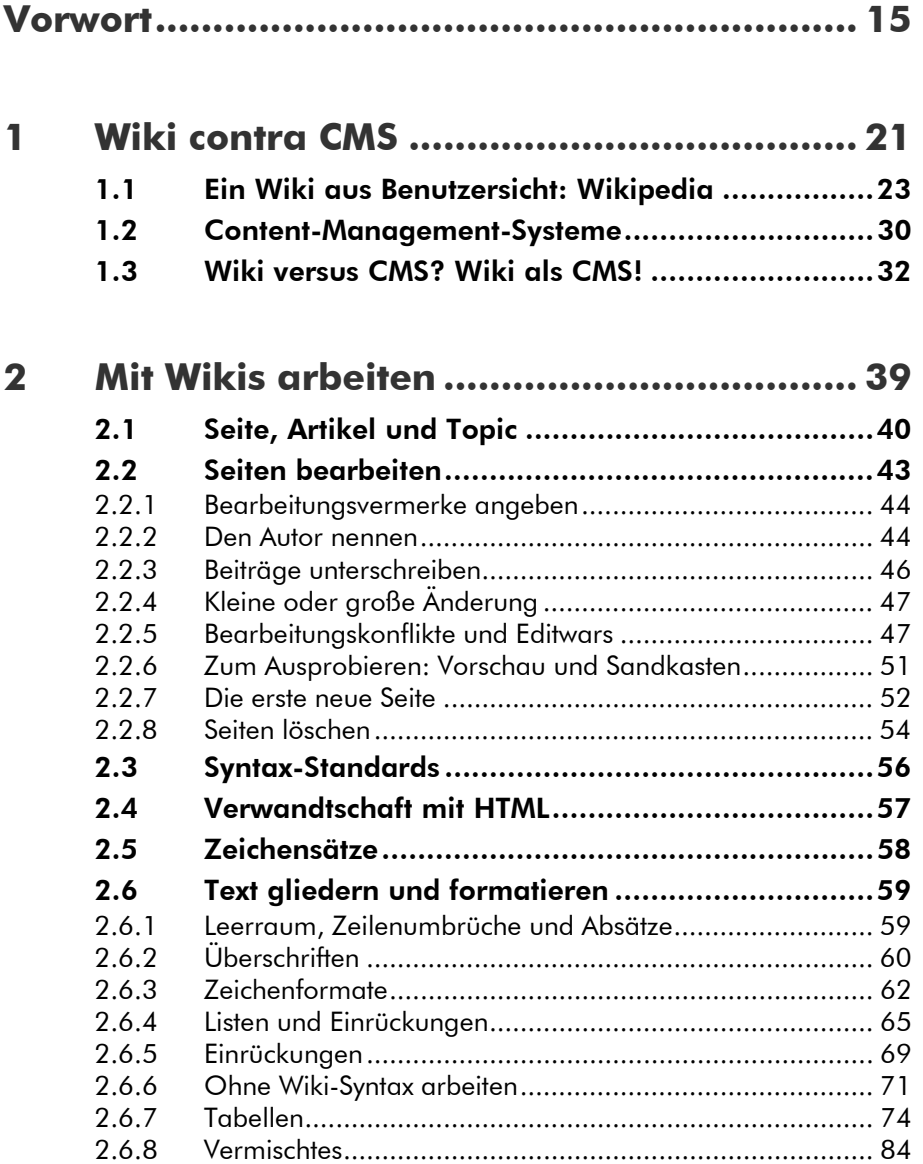

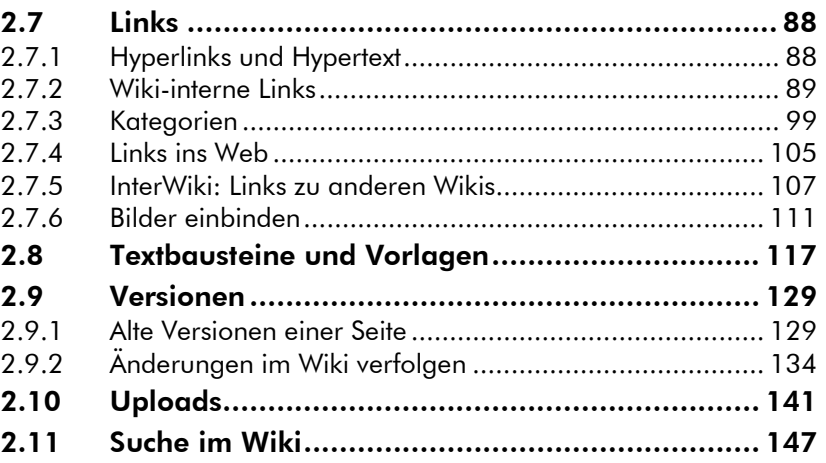

### **3 Anwendungsgebiete und Arbeitshilfen . 157**

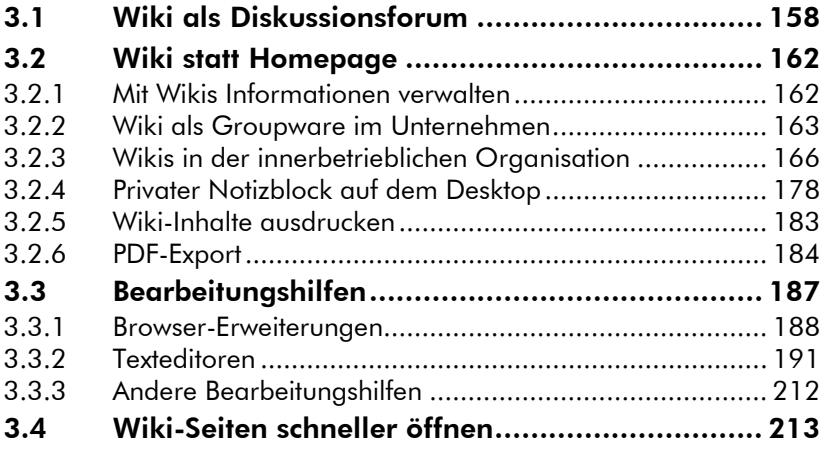

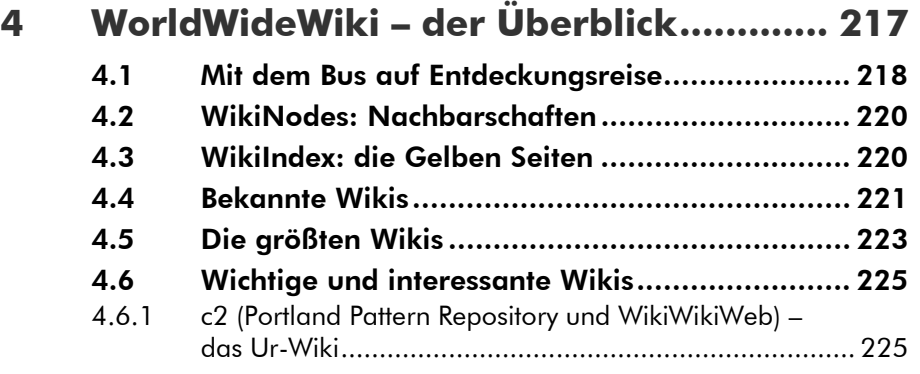

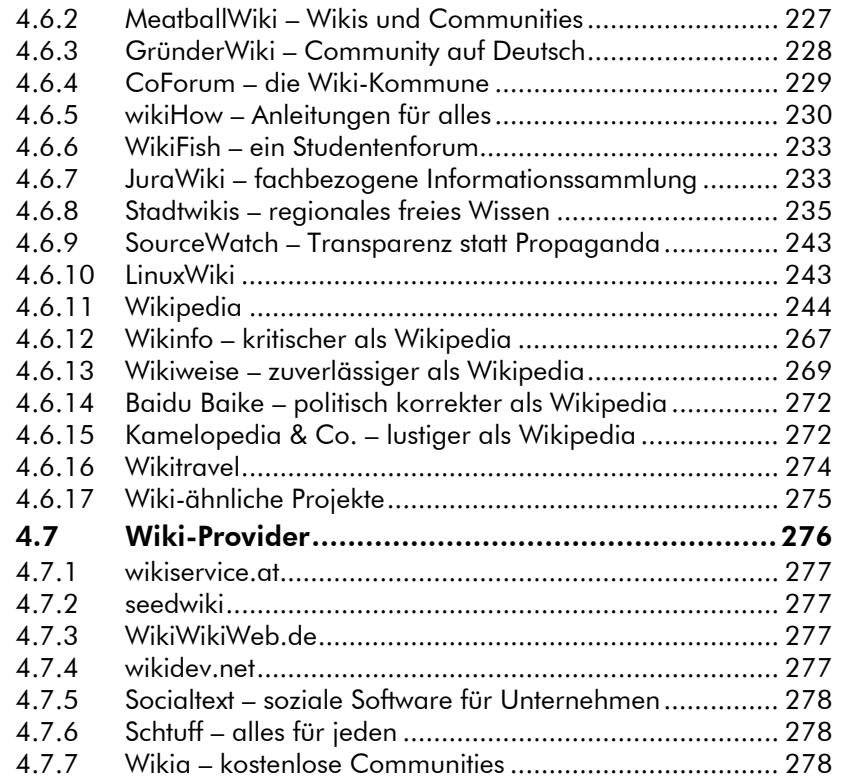

#### **5 Blogs....................................................... 281**  5.1 Die Geschichte der Blogs ...................................283 5.2 Einsatz von Blogs ..............................................286 5.3 Wesentliche Elemente eines Blogs .....................288 5.3.1 Sortierte Einträge .......................................................... 289 5.3.2 Kategorien.................................................................... 290 5.3.3 Permalinks.................................................................... 290 5.3.4 Kommentare................................................................. 291 5.3.5 Trackback, Pingback ..................................................... 292 5.3.6 Blogroll......................................................................... 292 5.3.7 Archiv ........................................................................... 293 5.3.8 Kalender....................................................................... 294 5.3.9 Suchfunktion ................................................................. 294 5.3.10 News-Feeds .................................................................. 295 5.4 Arbeiten in einem Blog......................................295 5.4.1 Blog-Konfiguration und Blog-Umzug............................. 296 5.4.2 Profil anlegen und ändern............................................. 299

5.4.3 Individualisierung und Templates .................................. 300

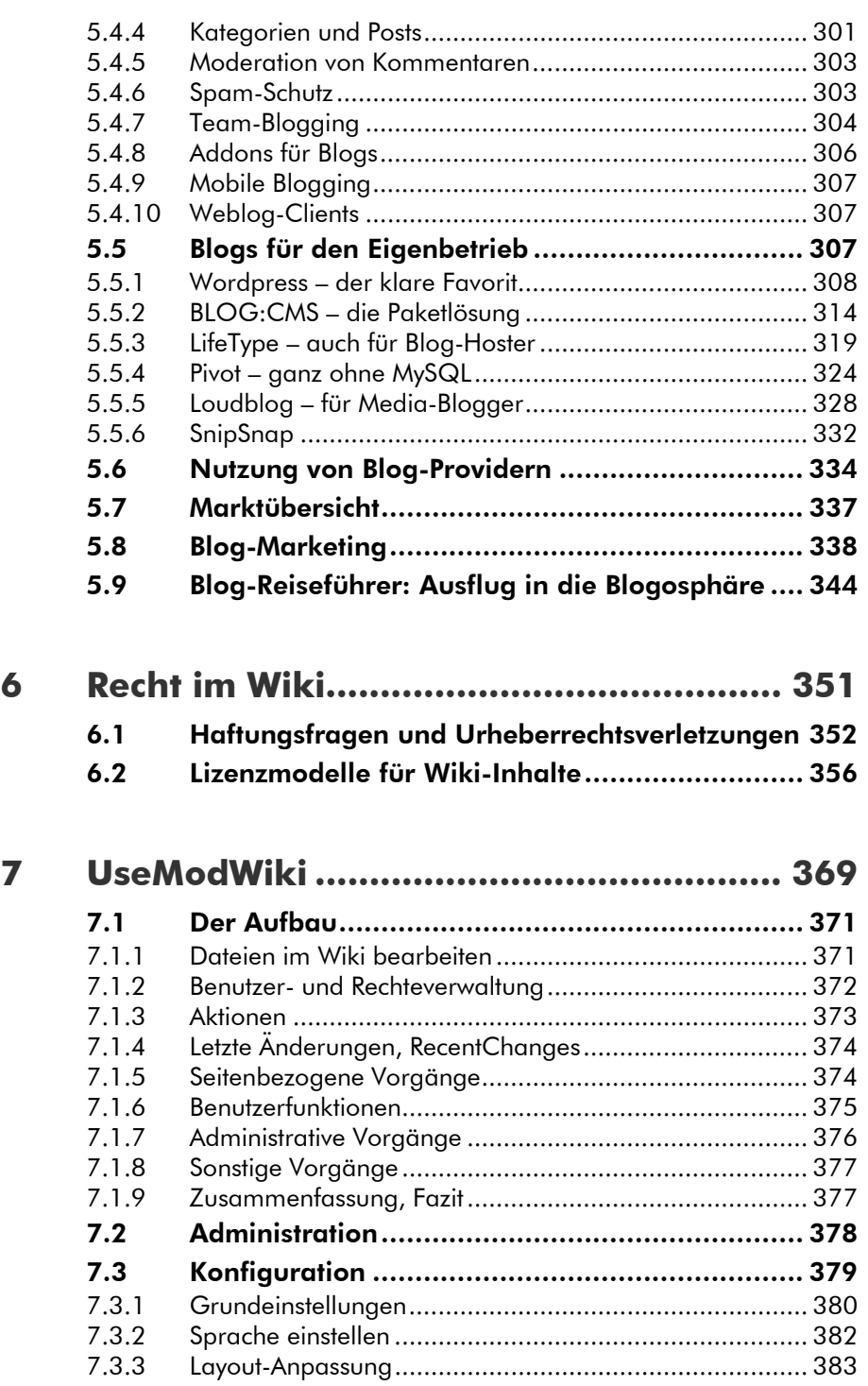

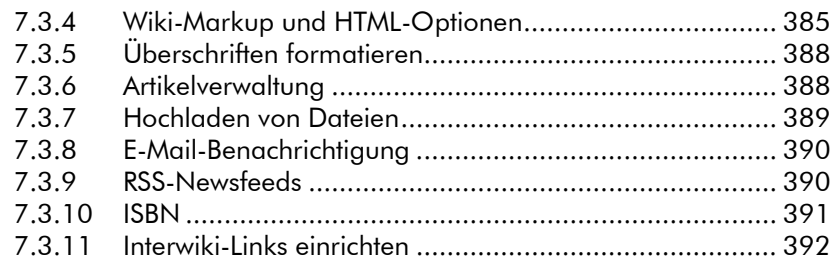

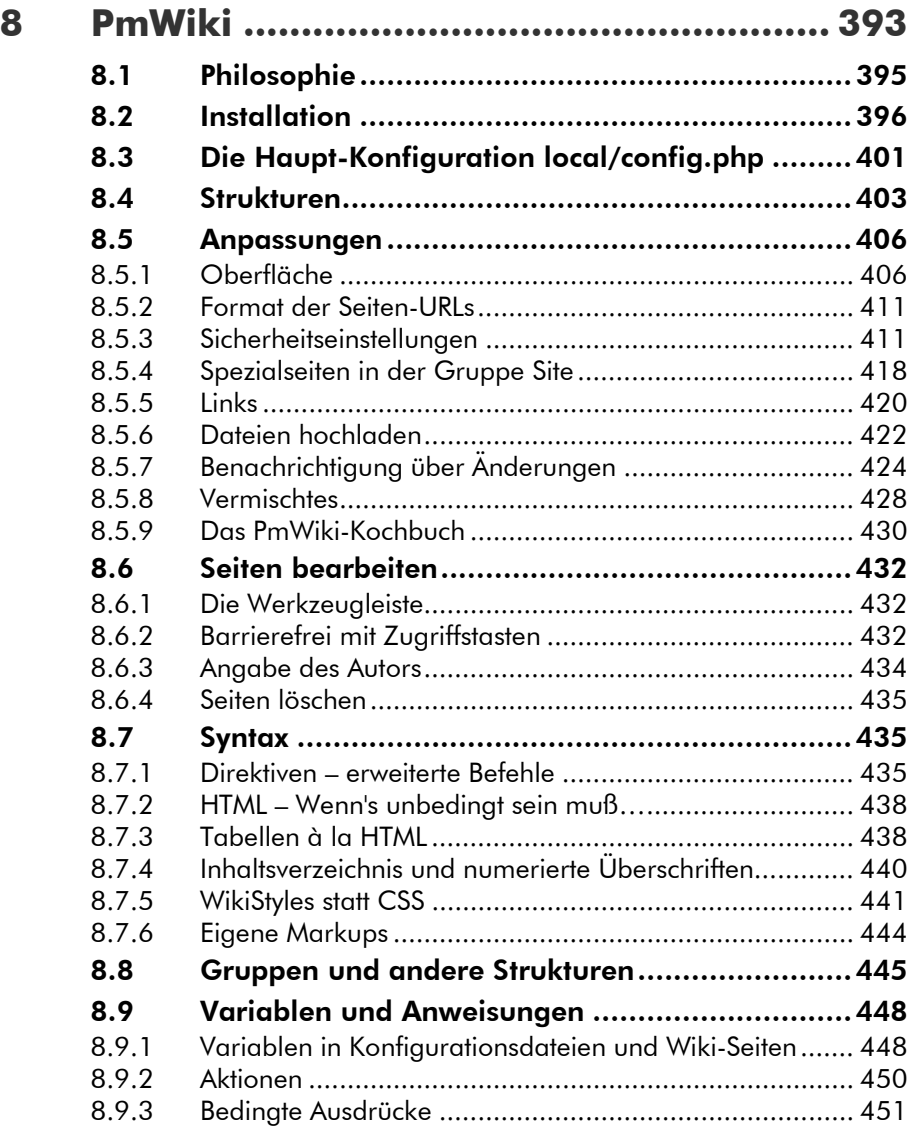

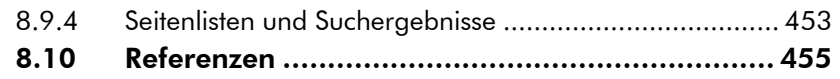

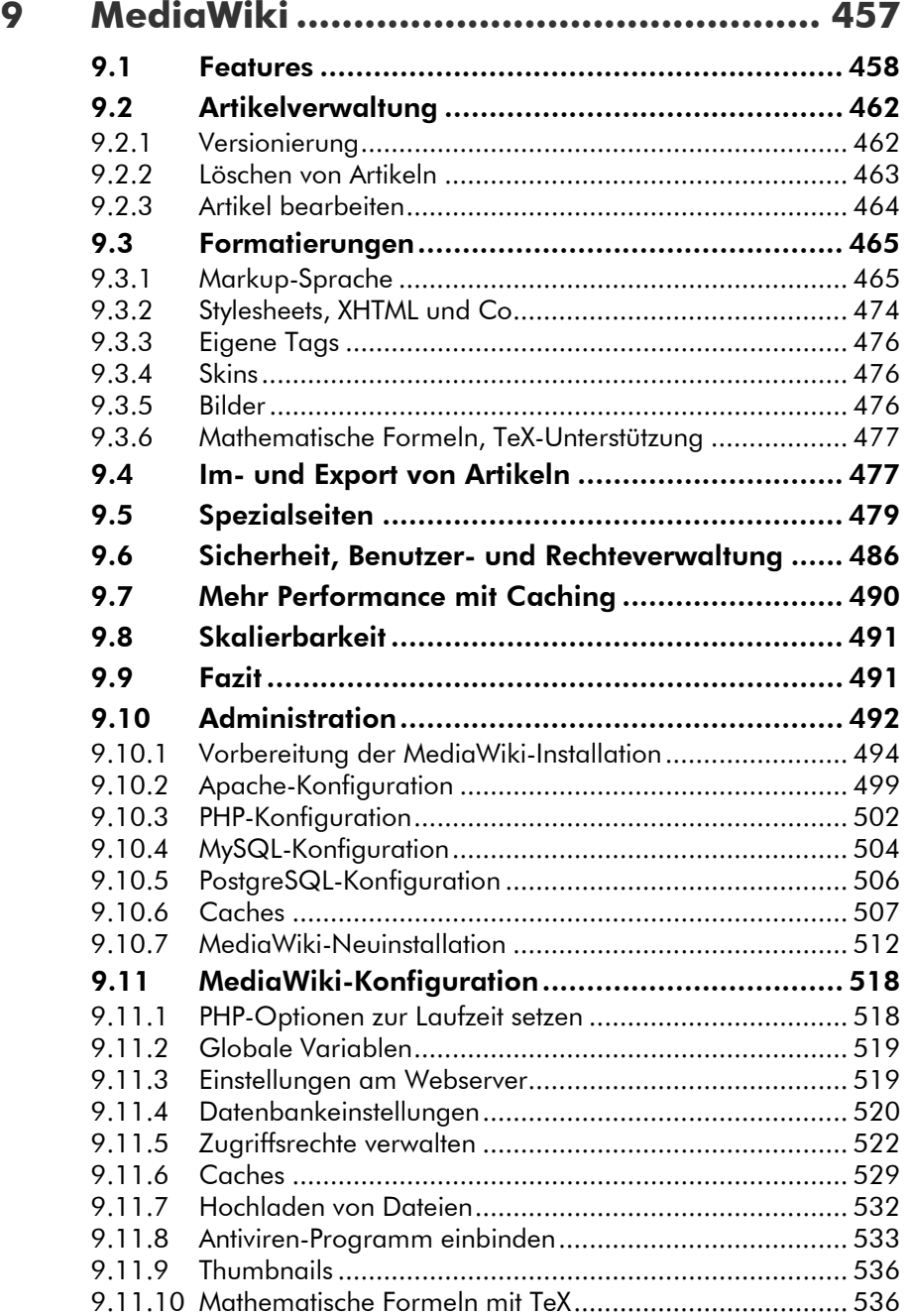

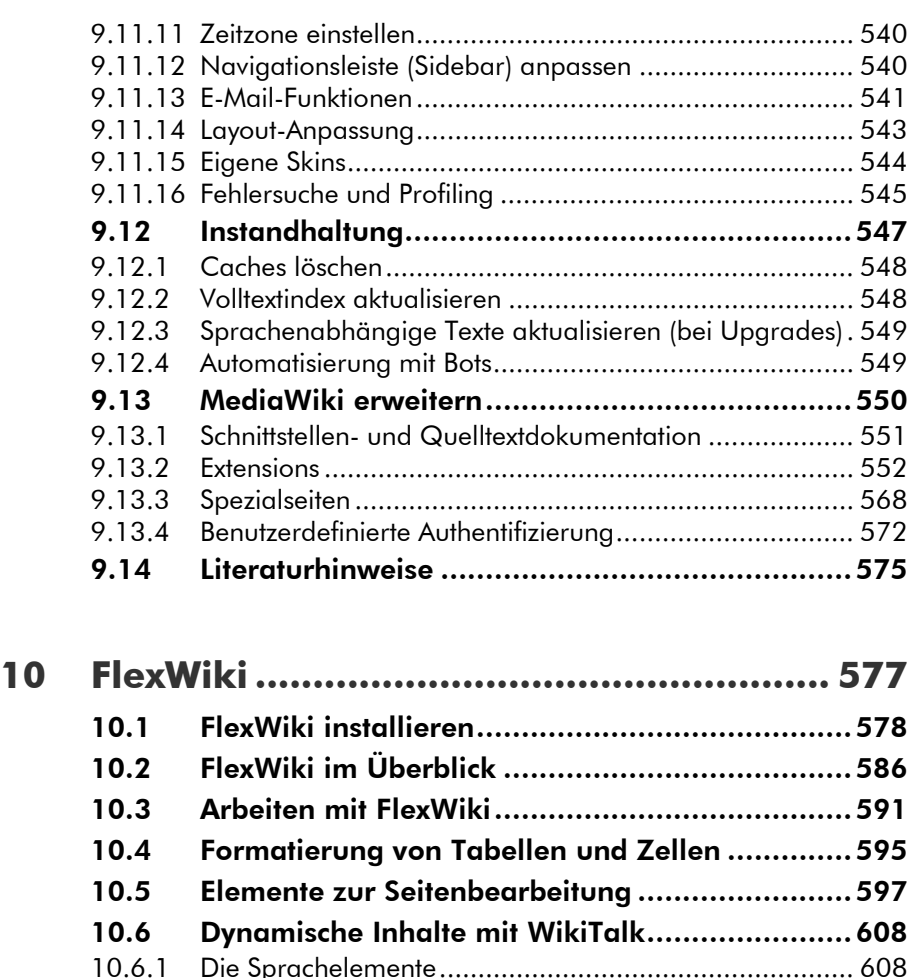

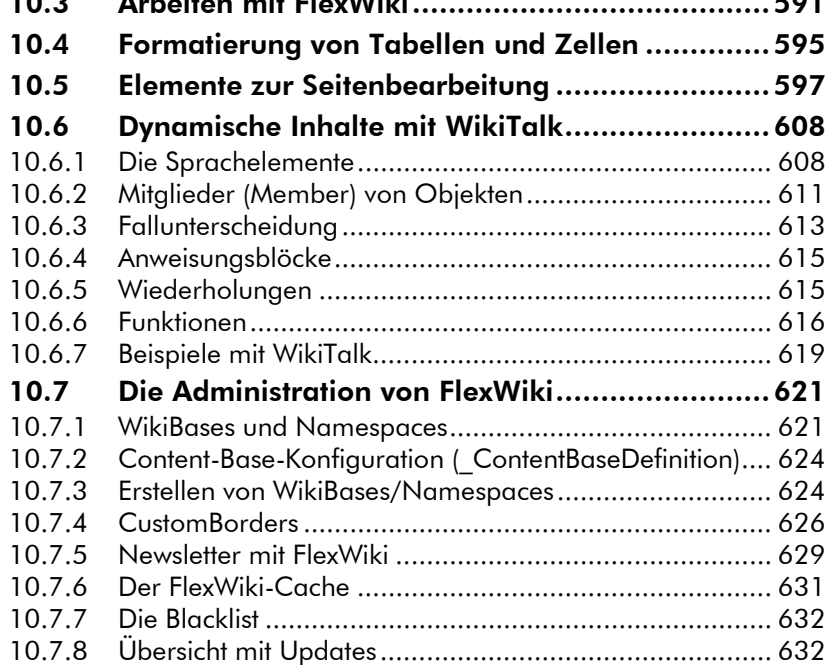

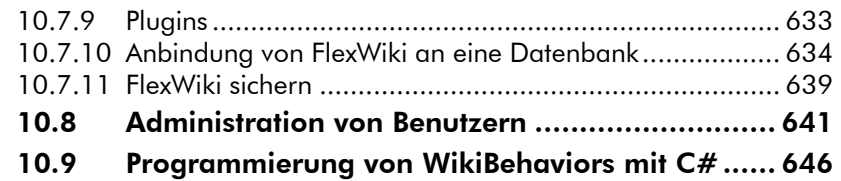

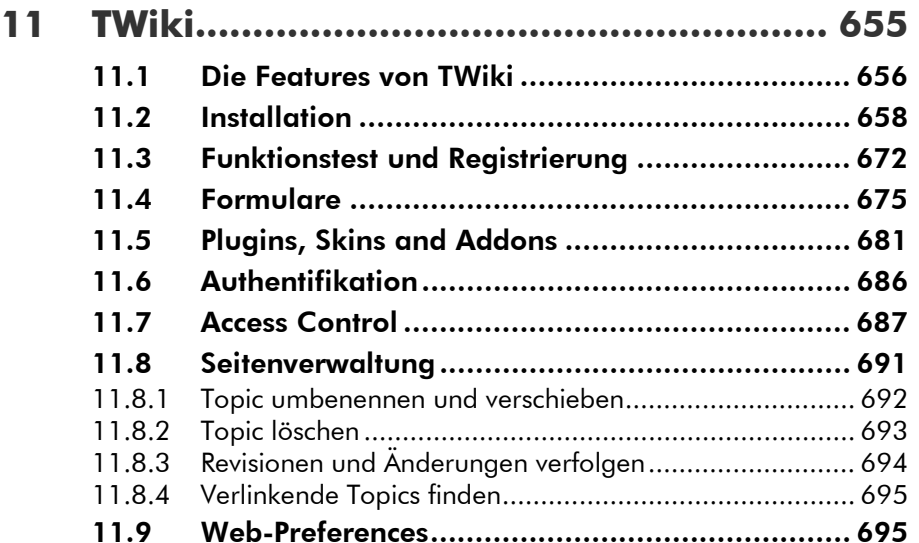

#### **12 JSPWiki................................................... 699**  12.1 Installation und Erstkonfiguration ..................... 702

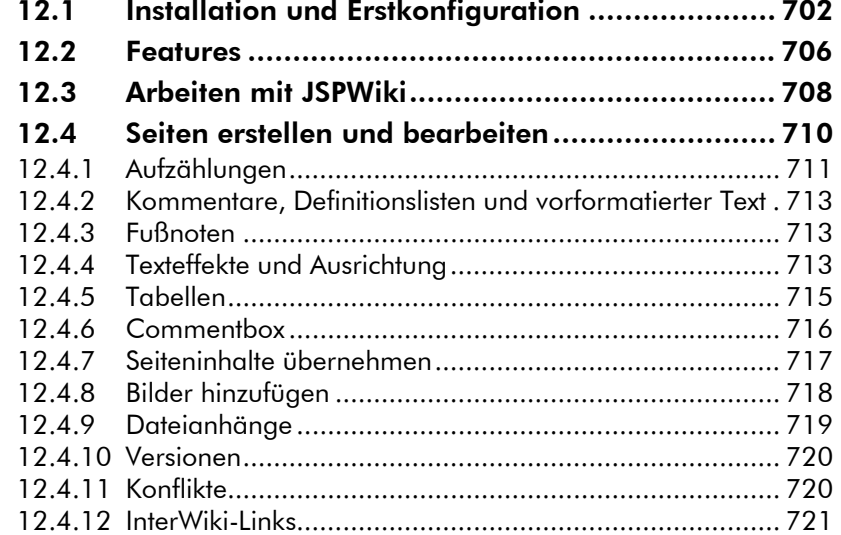

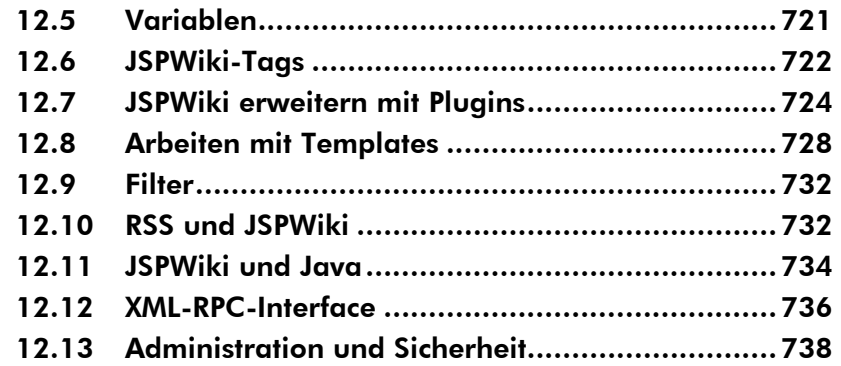

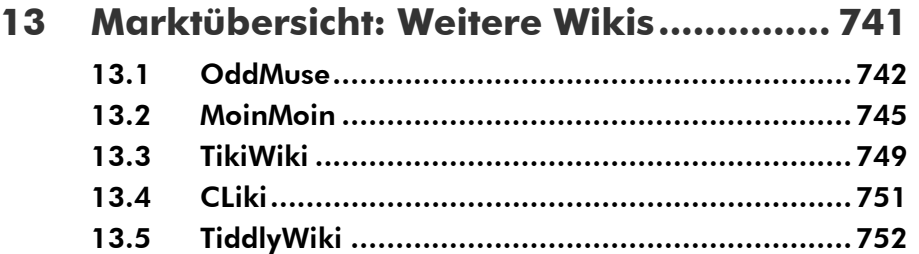

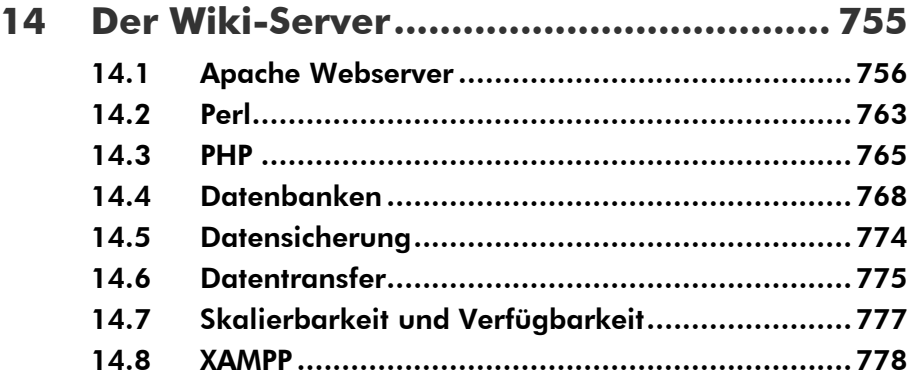

#### **15 Die Zukunft der Wikis: Semantic Web ... 789**

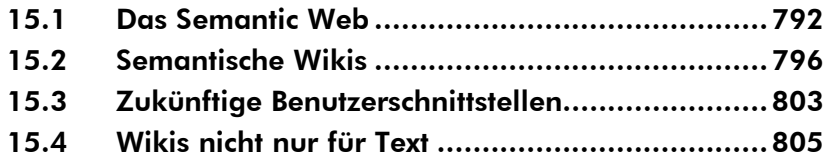

#### Programmieren mit PHP - Mini-Wiki..... 811  $16$

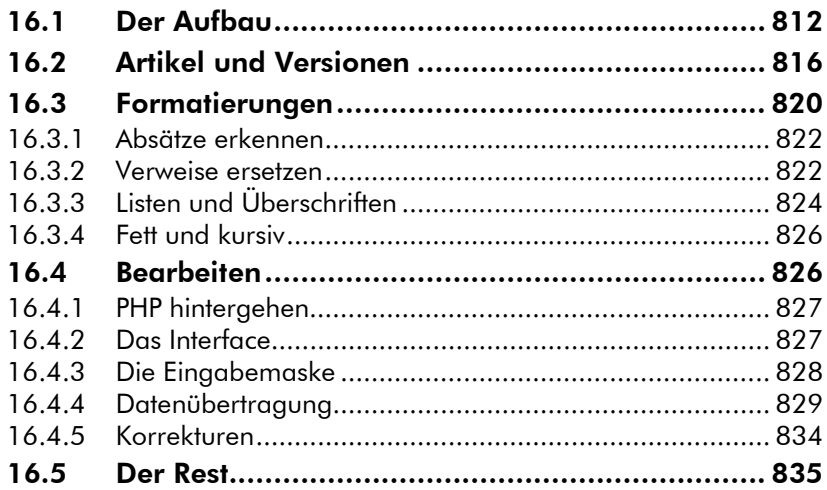

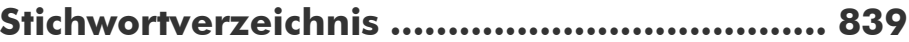